## 外縣市學校參與「臺中市推動校園閱讀線上認證系統」

## 作業流程說明

臺中市推動校園閱讀線上認證系統目前開放各縣市學校參與運用,請依循以下步 驟自由申請運用:

- 1. 請指定專人專責學校是項業務相關工作。
- 2. 連線「臺中市推動校園閱讀線上認證系統」(http://read.tc.edu.tw)以「教師」 身份註冊會員資料(學校暫時無須設定;身份別請設為「閱讀承辦教師」)。
- 3. 填具下列申請表,用印後回傳(04)2425-4990。
- 4. 如有問題,請以電子郵件 ljc0224@gmail.com 或電話(04) 2426-0290 與阿吉 老師聯繫、詢問。(P.S.建議以 MAIL 聯繫)

~ ~ ~ ~ ~ ~ ~ ~ ~ ~ ~ ~ ~ ~ ~ ~ ~ ~ ~ ~ ~ ~ ~ ~ ~ ~ ~

## 外縣市學校參與「臺中市推動校園閱讀線上認證系統」申請表

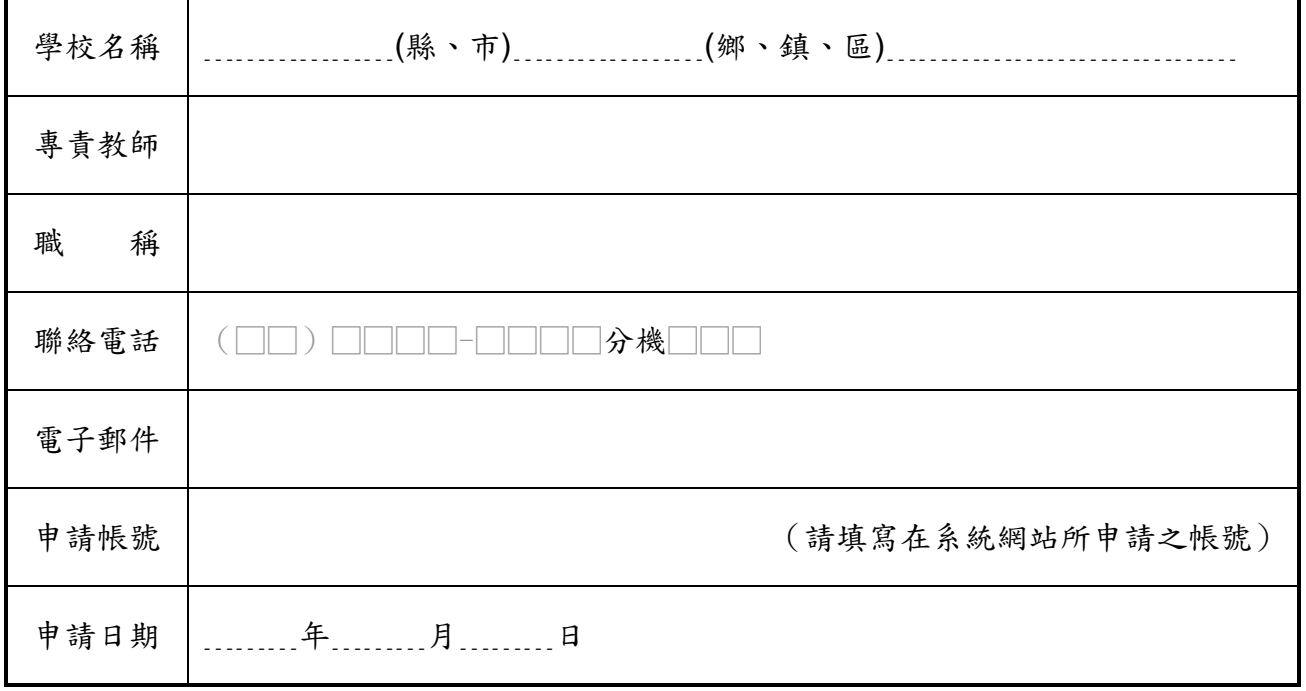

※請依上述步驟完成後,回傳(04)2425-4990, 完成學校管理人員帳號開通後,將以 mail 通知。

承辦教師: 2000年 第2000年 成室主任: